# **SRP\_Path RemoveExtension**

Removes the file extension, if there is one.

# Syntax

```
NewPath = SRP_Path("RemoveExtension", Path)
```
## **Parameters**

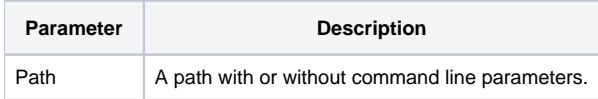

#### Returns

The path without the extension.

#### Remarks

The RemoveExtension service returns the given path without the extension, if it could find one.

**Note.** This method supports paths that contain command line parameters. In this case, command line parameters are simply ignored.

# Example

```
Result1 = SRP_Path("RemoveExtension", "C:\path\filename.txt")
Result2 = SRP_Path("RemoveExtension", "C:\path\filename.txt.ext")
```
Result1 will be "C:\path\filename". Result2 will be "C:\path\filename.txt".

## See Also

[AddExtension](https://wiki.srpcs.com/display/SRPUtilities/SRP_Path+AddExtension), [GetExtension,](https://wiki.srpcs.com/display/SRPUtilities/SRP_Path+GetExtension) [RemoveBackslash,](https://wiki.srpcs.com/display/SRPUtilities/SRP_Path+RemoveBackslash) [RemoveDirectory](https://wiki.srpcs.com/display/SRPUtilities/SRP_Path+RemoveDirectory), [RemoveFilename](https://wiki.srpcs.com/display/SRPUtilities/SRP_Path+RemoveFilename), [RemoveParameters,](https://wiki.srpcs.com/display/SRPUtilities/SRP_Path+RemoveParameters) [RenameExtension](https://wiki.srpcs.com/display/SRPUtilities/SRP_Path+RenameExtension)